# Tensorflow

Ziwei Bai

- TensorFlow enables researchers to build machine learning model
- Combination of strategy and mechanism
- 1. Using the graph to represent the computational task
- 2、Launch the graph in **session**
- 3. Using **tensor** to represent data
- 4、Using **variable** maintenance state
- 5. Using **feed** and **fetch** to assign for and get data from any operation

# Process

- $1$ 、Build a graph
- $2$ . Launch the graph in a session
- 3、close the session

https://www.tensorflow.org/

# Build a graph. **a = tf.constant(5.0)**   $$  $c = a * b$ # Launch the graph in a session. sess = tf.Session() **print sess.run(c)** #close session **Sess.close()**

# Constant Variable placeholder

### **Constant**:

tf.constant(value, dtype=None, shape=None, name='Const')

### **Variable**:

**vs.get variable**(name, shape=None, dtype=tf.float32, initializer=None, regularizer=None, trainable=True, collections=None)

### **Placeholder**

placeholder(dtype, shape=None, name=None)

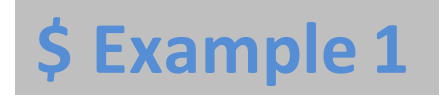

• **MNIST & softmax**

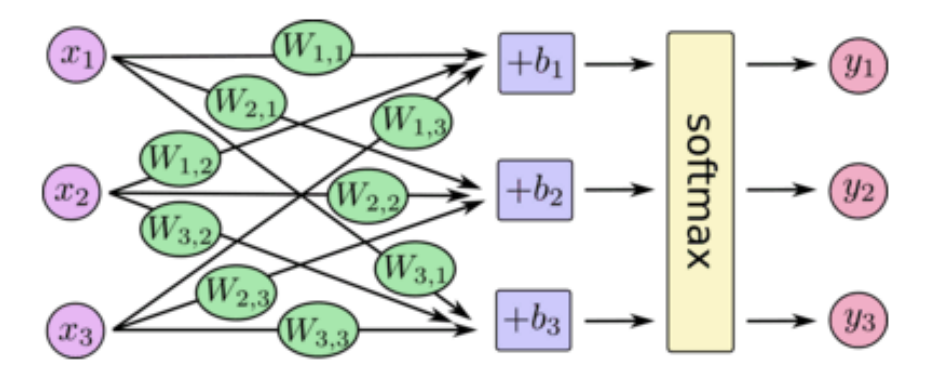

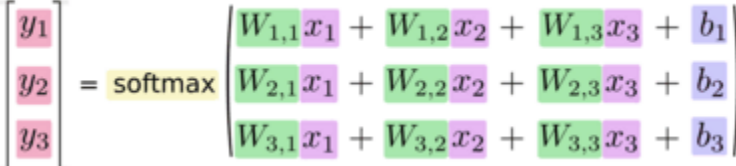

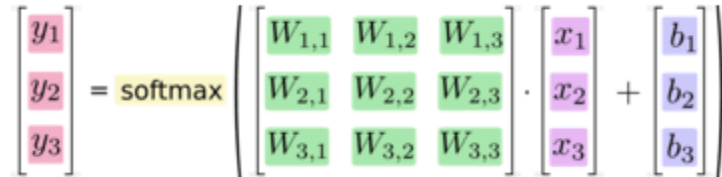

• **load data**

pass

• **Set Parameters**

Personal habits: Storing parameters in a dictionary

 $Params['W'] = tf.Variable(tf.zeros([784,10]))$ 

 $Params['b'] = tf.Variable(tf.zeros([10]))$ 

# • **set Placeholder**

- $x = tf.placeholder(tf.float32, [None, 784])$
- $y_{-}$  = tf.placeholder("float", [None,10])
- **Build graph**  $y = tf.nn.softmax(tf.matmul(x, params['W']) + params['b'])$ cross entropy = -tf.reduce sum(y \*tf.log(y))

train\_step = 

tf.train.GradientDescentOptimizer(0.01).minimize(cross\_entropy)

# • **initialize variable op**

Before Variables can be used within a session, they must be initialized using that session.

 $init = tf.$ initialize all variables()

### • **Launch the graph in a session**

```
with tf.Session() as sess:
    sess.run(init)
    for i in range(1000):
         batch_xs,	batch_ys =	mnist.train.next_batch(100)
         sess.run(train_step, feed_dict={x: batch_xs, y_: batch_ys})
    saver = tf.train.Saver(tf.all_variables())
    saver.save(sess, output_file_name)
```
### • If we want to observer the loss:

```
with tf.Session() as sess:
    sess.run(init)
    for i in range(1000):
         batch_xs,	batch_ys =	mnist.train.next_batch(100)
         _,loss=sess.run([train_step, cross_entropy], feed_dict={x: batch_xs,
                                                                y: batch_ys})
    saver = tf.train.Saver(tf.all\_variables()saver.save(sess, output_file_name)
```
• **Evaluation**

# • **Build graph**

 $y = tf.nn.softmax(tf.matmul(x,params['W']) + paras['b'])$ cross\_entropy = -tf.reduce\_sum(y\_\*tf.log(y)) train\_step = tf.train.GradientDescentOptimizer(0.01).minimize(cross\_entropy)  $correct\_prediction = tf.equals(tf.argmax(y,1), tf.argmax(y_,1))$ **accuracy = tf.reduce\_mean(tf.cast(correct\_prediction, "float"))**

## **• Launch the graph in a session**

```
with tf.Session() as sess:
    sess.run(init)
    for i in range(1000):
         batch_xs, batch_ys = mnist.train.next_batch(100)
         _, loss=sess.run([train_step, cross_entropy], feed_dict={x: batch_xs,
                                                                 v: batch vs})
         if i\%100 == 0:
             print sess.run(accuracy, feed_dict={x: mnist.test.images,
                                                 y_:	mnist.test.labels})
```

```
saver = tf.train.Saver(tf.all\ variables()saver.save(sess, output file name)
```
# **Softmax Test**

- **test**
	- **Load data**
	- **Set parameters**
	- **Set Placeholder**
	- **Build graph**
	- **Load parameters**
	- **Launch the graph in a session**

# • **Build graph**

 $y = tf.nn.softmax(tf.matmul(x,params['W']) +params['b'])$  $class = tf$  $.\argmax(y,1)$ 

## • **Load parameters**

saver = tf.train.Saver(tf.all\_variables())

# • **Launch the graph in a session**

with tf.Session() as sess: saver.restore(sess, model path)  $c =$  sess.run(class,feed dict={x:test x}) print c

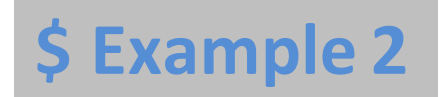

• **MNIST & CNN**

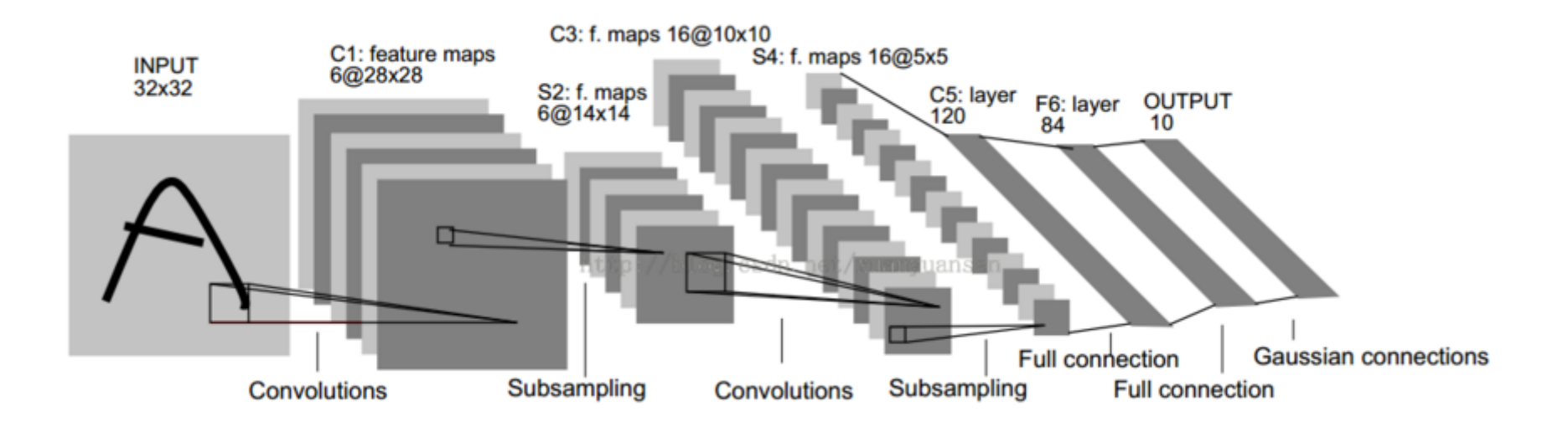

#### http://blog.csdn.net/qiaofangjie/article/details/16826849

# **conv2d**

• **conv2d(input, filter, strides, padding,**  use cudnn on gpu=None, data format=None, name=None)

Computes a 2-D convolution given 4-D `input` and `filter` tensors.

**Args:**

**input:** A `Tensor`. Must be one of the following types: `float32`, `float64`. **filter:** A `Tensor`. Must have the same type as `input`.

**strides:** A list of `ints`.1-D of length 4. The stride of the sliding window for each dimension of `input`. Must be in the same order as the dimension specified with format.

**padding:** A `string` from: `"SAME", "VALID"`.The type of padding algorithm to use.

**use\_cudnn\_on\_gpu:** An optional `bool`. Defaults to `True`.

# **conv2d**

**data format:** An optional `string` from: `"NHWC", "NCHW"`. Defaults to `"NHWC"`. Specify the data format of the input and output data. With the default format "NHWC", the data is stored in the order of: [batch, in height, in width, in\_channels]. Alternatively, the format could be "NCHW", the data storage order of: [batch, in channels, in height, in width].

### **Returns:**

A `Tensor`. Has the same type as `input`.

Given an input tensor of shape `[batch, in height, in width, in channels] and a filter / kernel tensor of shape `[filter height, filter width, in channels, out channels]`, this op performs the following:

- 1. Flattens the filter to a 2-D matrix with shape
	- `[filter\_height \* filter\_width \* in\_channels, output\_channels]`.
- 2. Extracts image patches from the input tensor to form a \*virtual\* tensor of shape `[batch, out\_height, out\_width,
	- filter\_height  $*$  filter\_width  $*$  in\_channels].

3. For each patch, right-multiplies the filter matrix and the image patch vector.

## In detail, with the default NHWC format,

output[b, i, j,  $k$ ] = sum\_{di, dj, q} input[b, strides[1] \* i + di, strides[2] \* j + dj, q] \* filter[di, dj, q, k]

Must have `strides[0] = strides[3] = 1`. For the most common case of the same horizontal and vertices strides, `strides =  $[1, 1]$ stride, stride, 1].

# • dropout(x, keep prob, noise shape=None, seed=None, name=None)

Computes dropout.

With probability `keep\_prob`, outputs the input element scaled up by `1 / keep  $prob$ , otherwise outputs  $0$ . The scaling is so that the expected sum is unchanged.

By default, each element is kept or dropped independently. If `noise shape` is specified, it must be 

[broadcastable](http://docs.scipy.org/doc/numpy/user/basics.broadcasting. html) 

to the shape of `x`, and only dimensions with `noise shape[i] == shape(x)[i]` will make independent decisions. For example, if `shape(x) = [k, l, m, n]` and `noise\_shape =  $[k, 1, 1, n]$ `, each batch and channel component will be kept independently and each row and column will be kept or not kept together.

# **dropout**

Args:

**x:** A tensor.

**keep\_prob:** A scalar `Tensor` with the same type as x. The probability that each element is kept.

**noise\_shape:** A 1-D `Tensor` of type `int32`, representing the shape for randomly generated keep/drop flags.

**seed:** A Python integer. Used to create random seeds. See [`set\_random\_seed`](../../api\_docs/python/constant\_op.md#se t\_random\_seed) for behavior.

### **Returns:**

A Tensor of the same shape of  $x$ .

### **Raises:**

ValueError: If `keep prob` is not in  $(0, 1]$ `.

# • max\_pool(value, ksize, strides, padding, data format='NHWC', name=None)

Performs the max pooling on the input.

**Args:**

**value:** A 4-D `Tensor` with shape `[batch, height, width, channels]` and type `tf.float32`.

**ksize:** A list of ints that has length >= 4. The size of the window for each dimension of the input tensor.

**strides:** A list of ints that has length >= 4. The stride of the sliding window for each dimension of the input tensor.

**padding:** A string, either `'VALID'` or `'SAME'`. The padding algorithm. data format: A string. 'NHWC' and 'NCHW' are supported.

**Returns:**

A `Tensor` with type `tf.float32`. The max pooled output tensor.

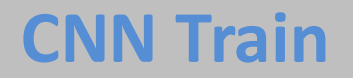

#### • **Set Parameters**

```
def weight variable(shape):
 initial = tf.truncated normal(shape, stddev=0.1)
  return tf.Variable(initial)
```

```
def bias variable(shape):
 initial = tf.context(0.1, shape=shape)return tf.Variable(initial)
```

```
params['W_conv1'] = weight_variable([5, 5, 1, 32])
params[<sup>'</sup>b conv1'] = bias variable([32])
```

```
params['W_conv2'] = weight_variable([5, 5, 32, 64])
params['b_{conv2'] = bias_{variable}([64])
```

```
params['W_fc1'] = weight_variable([7 * 7 * 64, 1024])
params['b fc1'] = bias variable([1024])
```

```
params['W_fc2'] = weight_variable([1024, 10])
params['b fc2'] = bias variable([10])
```
# • set placeholder

 $x = tf.placeholder("float", shape=[None, 784])$ x image =  $tf.$ reshape(x,  $[-1,28,28,1]$ )

 $y = tf.placeholder("float", shape=[None, 10])$ 

```
keep prob = tf.placeholder("float")
```
# **CNN** Train

# • **build graph**

```
def conv2d(x, W):
    return tf.nn.conv2d(x, W, strides=[1, 1, 1, 1], padding='SAME')
def max pool 2x2(x):
   return tf.nn.max pool(x, ksize=[1, 2, 2, 1], strikes=[1, 2, 2, 1], padding='SAME')
```
h\_conv1 = tf.nn.relu(conv2d(x\_image, params['W\_conv1']) + params['b\_conv1'] ) h pool1 =  $max$  pool 2x2(h conv1)

h conv2 = tf.nn.relu(**conv2d**(h pool1, params['W conv2'] ) + params['b conv2'] ) h  $pool2 = max\_pool_2x2(h_{conv2})$ 

h pool2 flat = tf.reshape(h pool2,  $[-1, 7*7*64]$ )

 $h_fc1 = tf.nn.relu(tf.matmul(h_pool2_flat,params['W_fc1']) +params['b_fc1'])$ 

h\_fc1\_drop = **tf.nn.dropout**(h\_fc1, keep\_prob)

y\_conv=**tf.nn.softma**x(tf.matmul(h\_fc1\_drop, params['W\_fc2']) ) + params['b\_fc2']) )

cross\_entropy = -**tf.reduce\_sum**(y\_\*tf.log(y\_conv)) train\_step = tf.train.**Adam**Optimizer(**1e-4**).minimize(cross\_entropy) correct\_prediction =  $tf.$  equal( $tf.$ argmax( $y$ \_conv,1),  $tf.$ argmax( $y_1$ )) accuracy = tf.reduce\_mean(**tf.cast**(correct\_prediction, "float")) saver = tf.train.Saver(tf.all\_variables())

**tf.cast**:**convert the Boolean value into float**

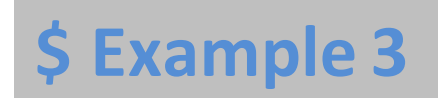

**Based DNN TTS** 

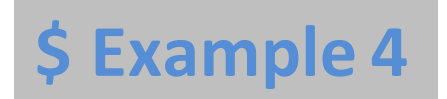

Based-RNN TTS